Elvis Angelaccio

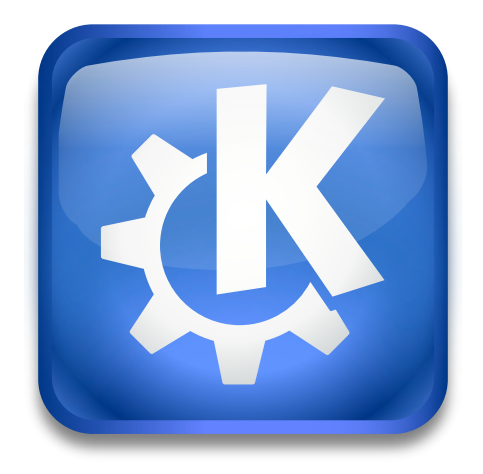

## **Contents**

KIO GDrive allows you to access and edit your Google Drive files using KDE applications that support KIO.

You can use the gdrive kioslave like this:

## **gdrive://** or **gdrive:// foo@example.com**.

The first URL shows an OAuth login dialog from Google, if no Drive account has been authenticated yet, or the list of your authenticated accounts instead.

The gdrive:// URL can also be used at any time to add an additional account.

The URL **gdrive:// foo@example.com** lists all the files and folders from the top level of the **foo@example.com** Drive account.